Руководителям организаций, участвующих в обмене электронными сообщениями с Банком России (по списку участникам обмена Московского региона, кроме ПУ и ДПУ)

Об изменении Регламента взаимодействия при управлении криптографическими ключами

## **Информационное письмо № 16-4-2/5531 от 11.10.2022**

Центр эксплуатации платежной системы Департамента информационных технологий Банка России информирует, что, в связи с вводом в промышленную эксплуатацию Транспортного шлюза Банка России для обмена платежными и финансовыми сообщениями с клиентами Банка России, с целью организации защищенного информационного обмена между клиентами Банка России и Банком России (ТШ КБР), внесены изменения в документ «Регламент взаимодействия Банка России и Клиента (косвенного участника Клиента), Пользователя при управлении криптографическими ключами» (Регламент).

Новая версия Регламента опубликована на официальном сайте Банка России в информационно-телекоммуникационной сети «Интернет» по адресу:

http://www.cbr.ru/development/mcirabis/Involve\_EM/

Приложение: таблица изменений.

Заместитель директора Департамента-Директор Центра эксплуатации платежной системы Департамента информационных технологий М.Н. Шашлов

**Таблица изменений к документу "Регламент взаимодействия Банка России и Клиента (косвенного участника Клиента), Пользователя при управлении криптографическими ключами", действовавшему с 08.08.2022 по 07.10.2022** 

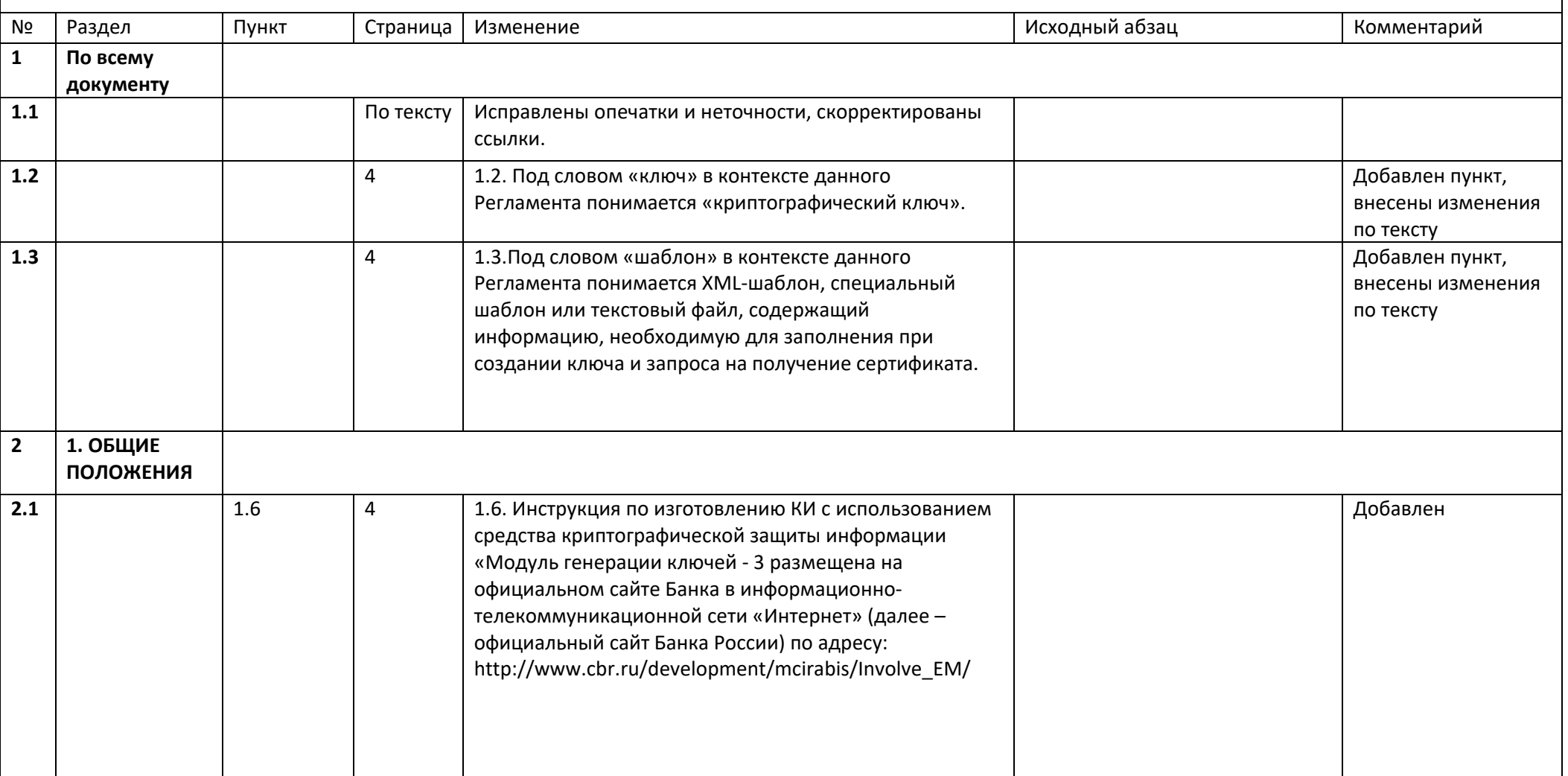

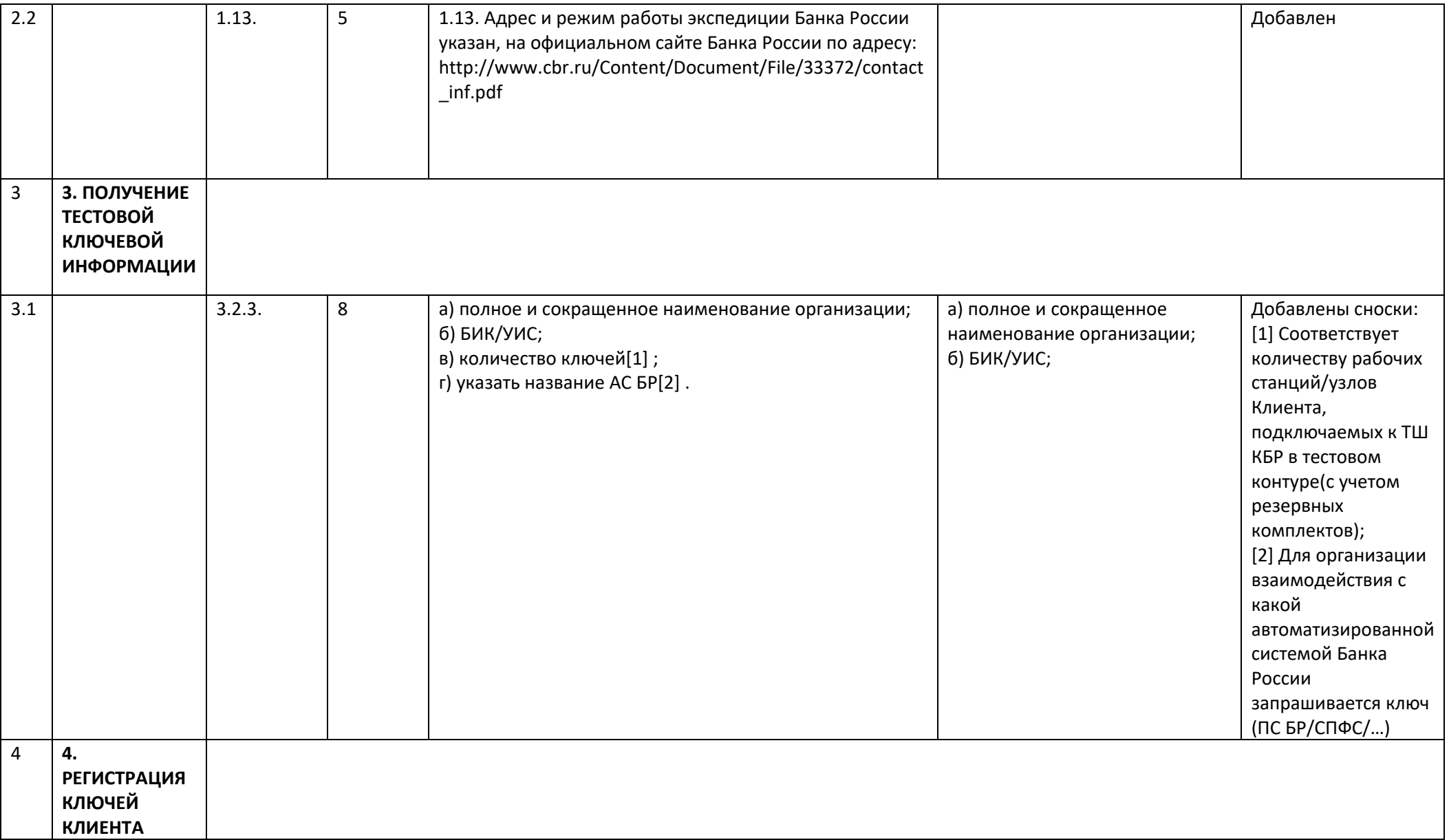

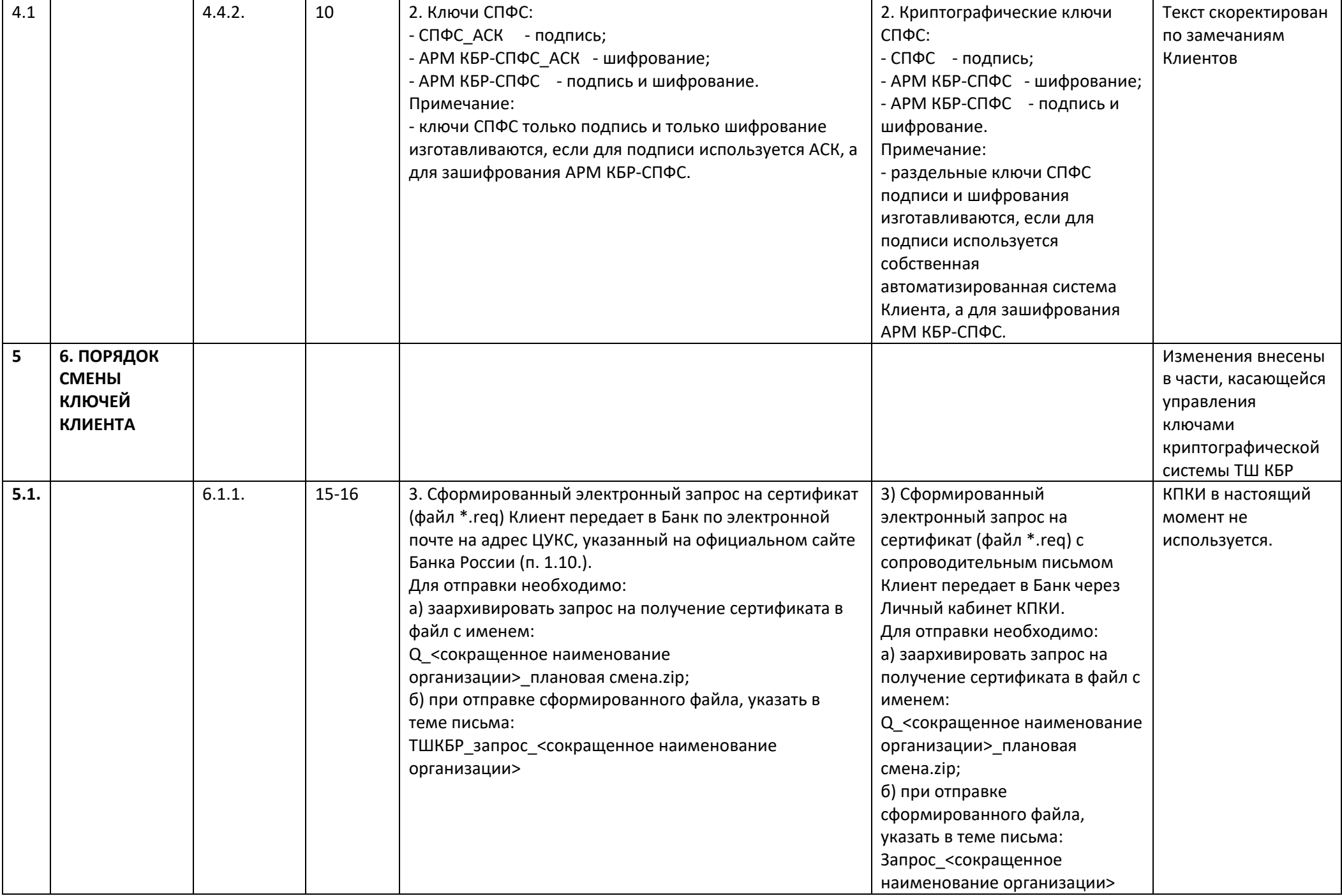

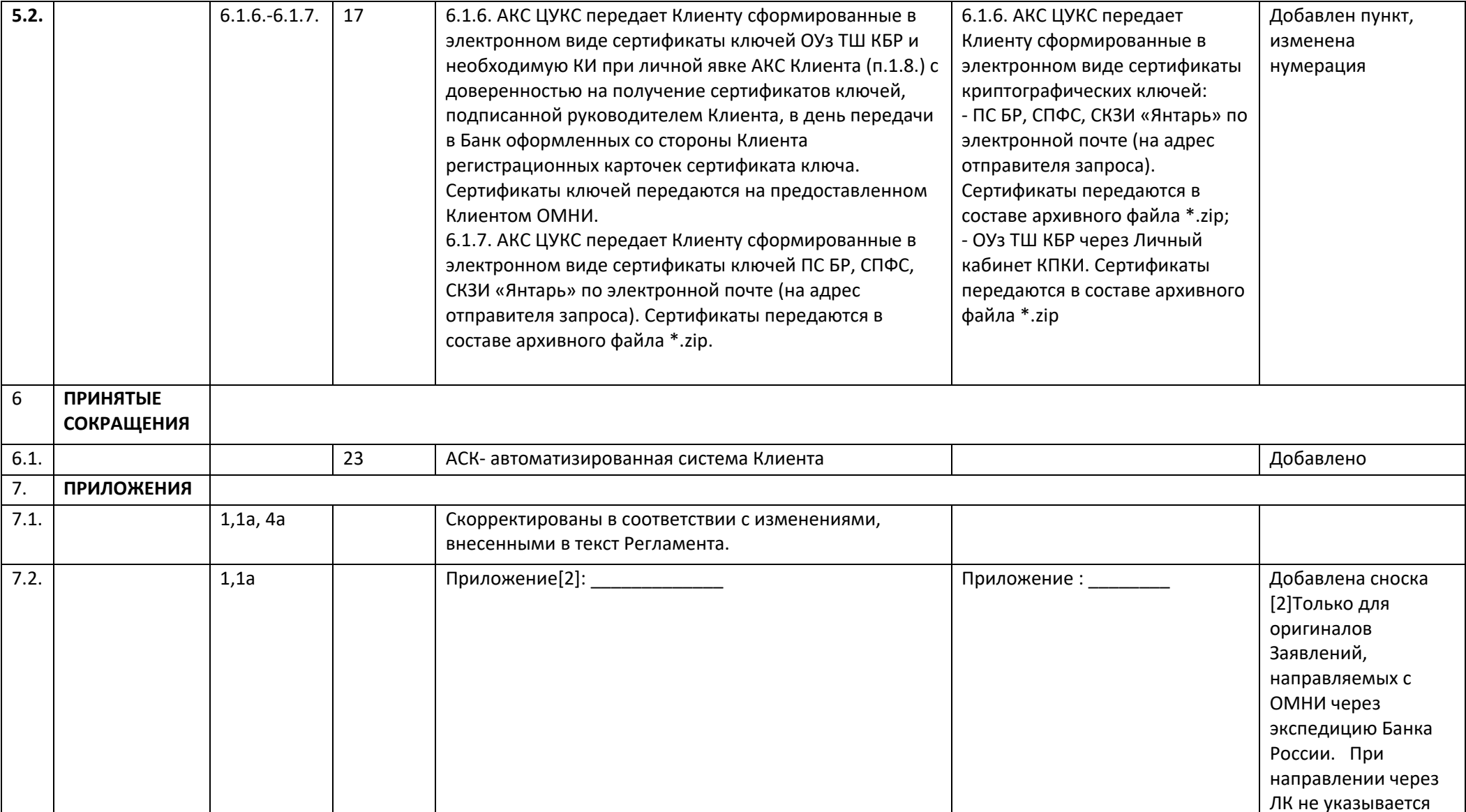